## **If you see something, say something**

**Reporting a safety issue (hazard, condition, person of any kind) protects you and your co-workers.**

**It's so important, the NFTA has launched a new app to make reporting easier and, if you want, anonymous. Download it now because you never know when you might need it.** 

- **1. Download the See Say app with the attached QR code**
- **2. Accept the License agreement**
- **3. On the "Report Concerns, Easily, Safely" screen, click NEXT**
- **4. Enter your name, phone number and email on the MyInfo screen**
- **5. Enter the ORG CODE 2022nfta in the search bar > select NFTA Employee**
- **6. Choose NFTA Employee as your organization**
- **7. Allow Location Permission and Notification Permission**

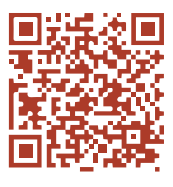

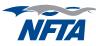

## If you see comething,<br>say something

Reporting a safety issue - hazard, condition, person, any kind - protect you, your co-workers.

It's so important, the NFTA has launched a new app to make reporting easier and, if you want, anonymous. Download it now because you never know when you might need it.

Alternative ways to report a hazard:

- ÷. Go to the following link or use the attached GR code https://go.elerts.com/nftaemp?vef=website
- Call the following number and leave a voice mail. NFTA Voice Report number: 716-300-5654

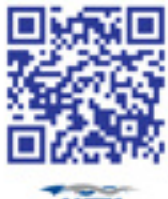

21-15-25

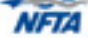